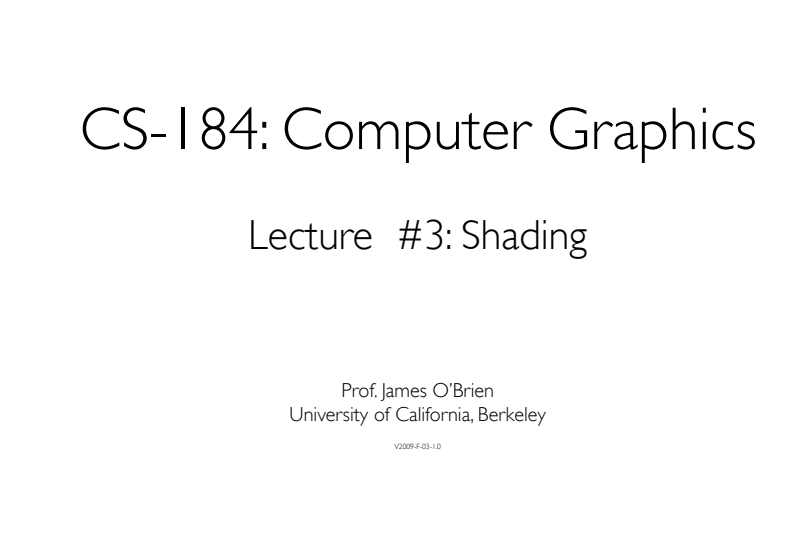

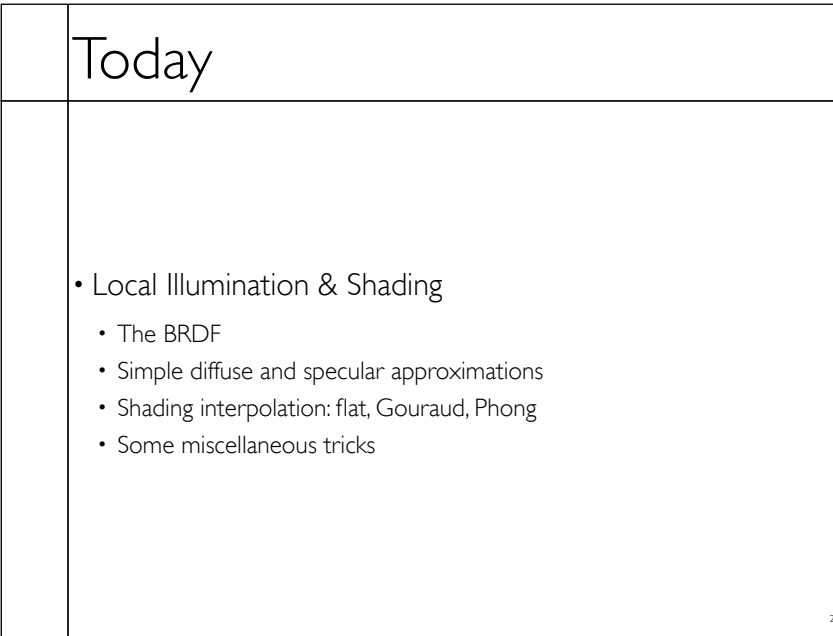

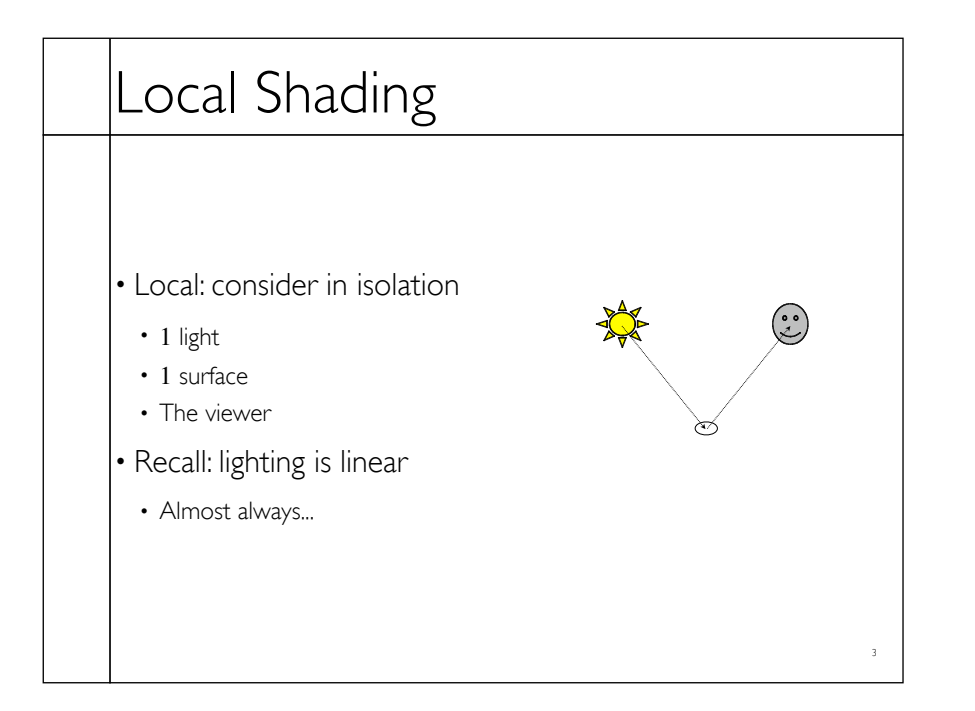

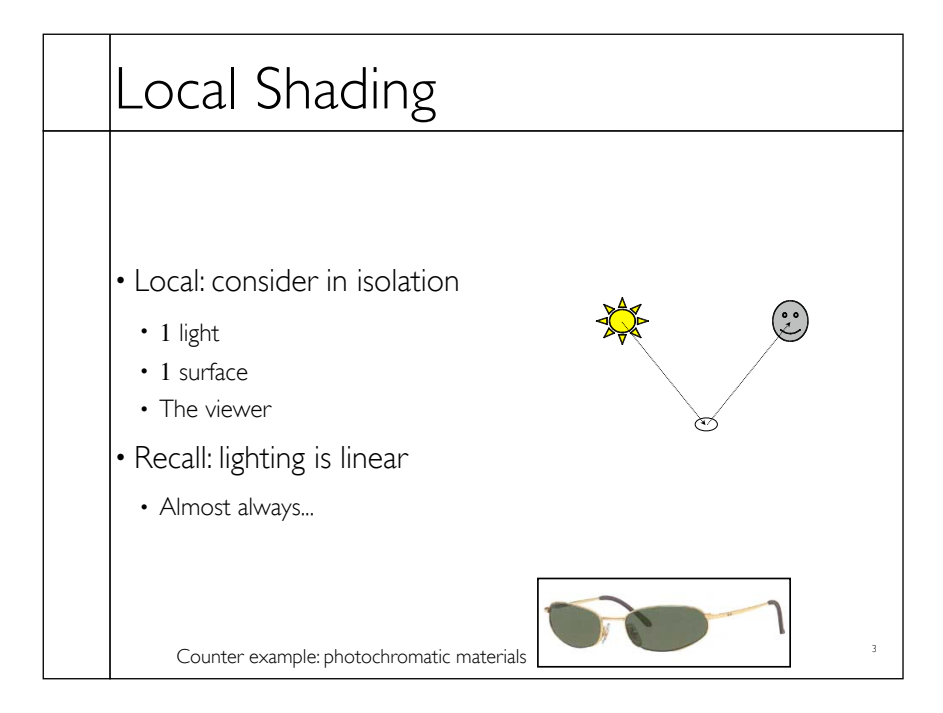

## Local Shading

- Examples of non-local phenomena
- Shadows
- Reflections
- Refraction
- Indirect lighting

## The BRDF

- The **B**i-directional **R**eflectance **D**istribution **F**unction
- Given

 $\rho = \rho(\theta_V, \theta_L)$ 

 $= \rho(\mathbf{v}, \mathbf{l}, \mathbf{n})$ 

4

• Incoming light direction

• Surface material

- Direction of viewer
	-
- Orientation of surface
- Return:
- fraction of light that reaches the viewer
- We'll worry about physical units later...

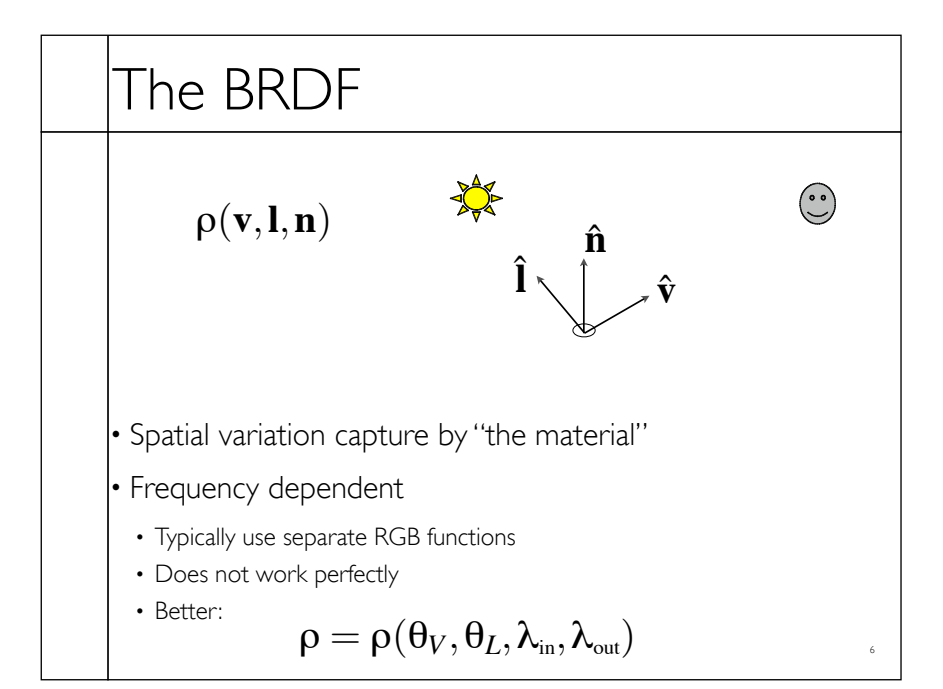

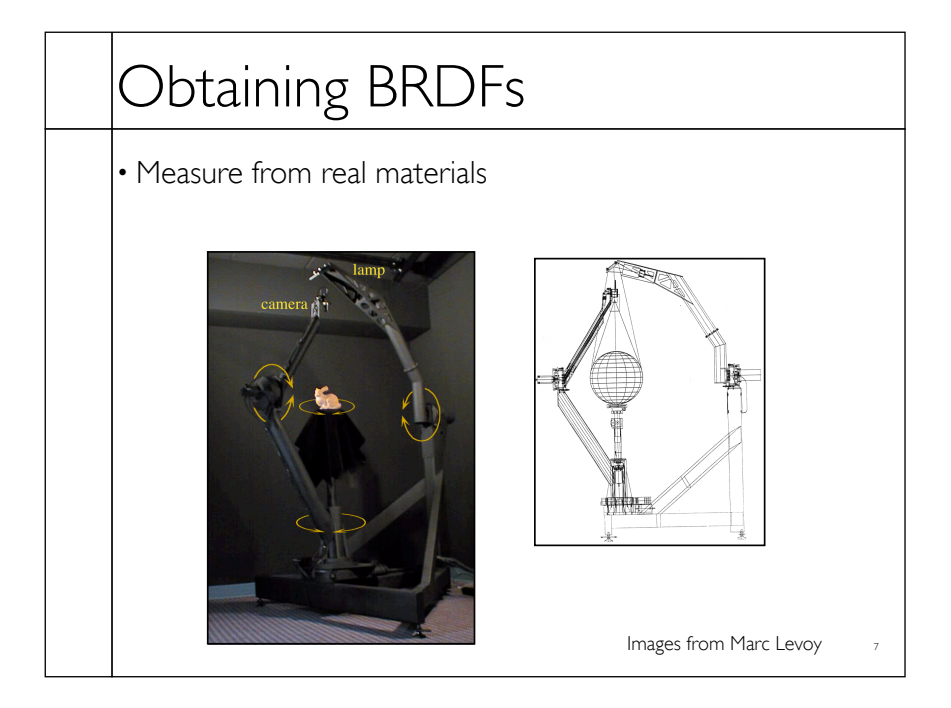

## Obtaining BRDFs

- Measure from real materials
- Computer simulation
- Simple model + complex geometry
- Derive model by analysis
- Make something up

## Beyond BRDFs

- The BRDF model does not capture everything
- *e.g.* Subsurface scattering (BSSRDF)

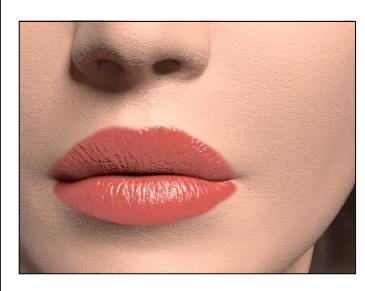

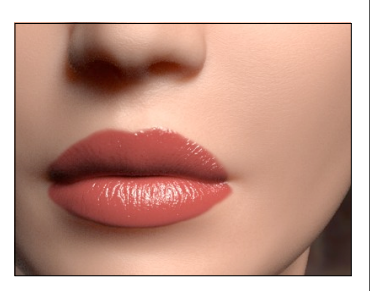

8

9

Images from Jensen *et. al, SIGGRAPH 2001*

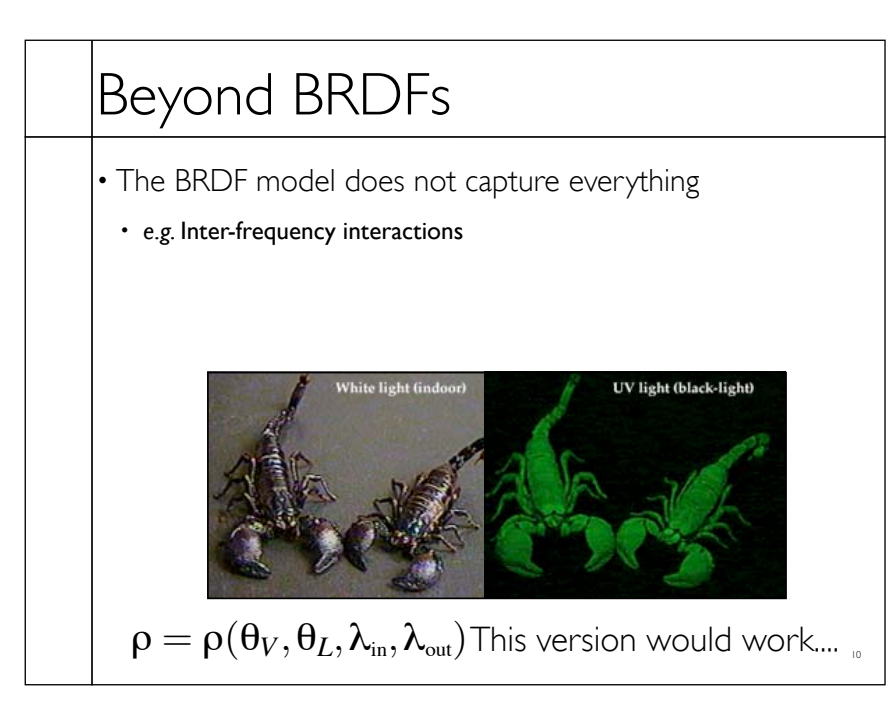

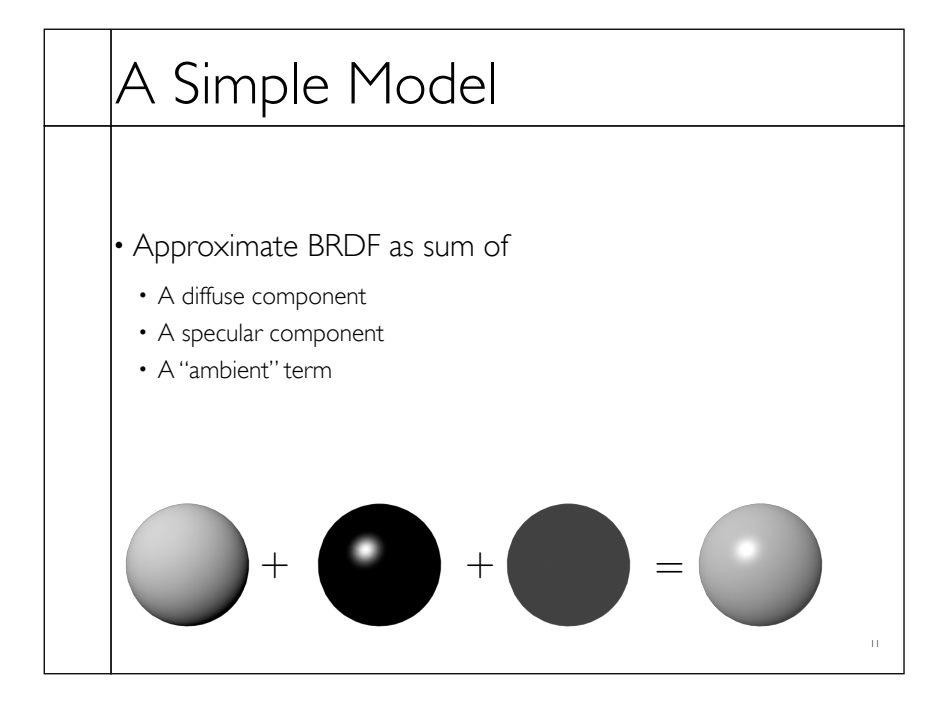

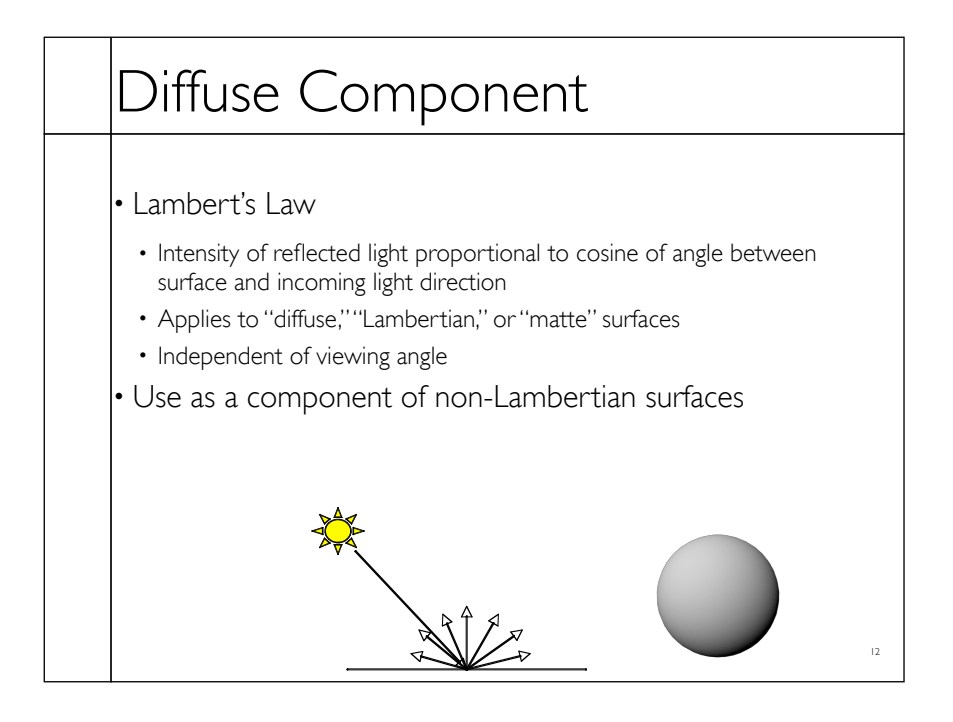

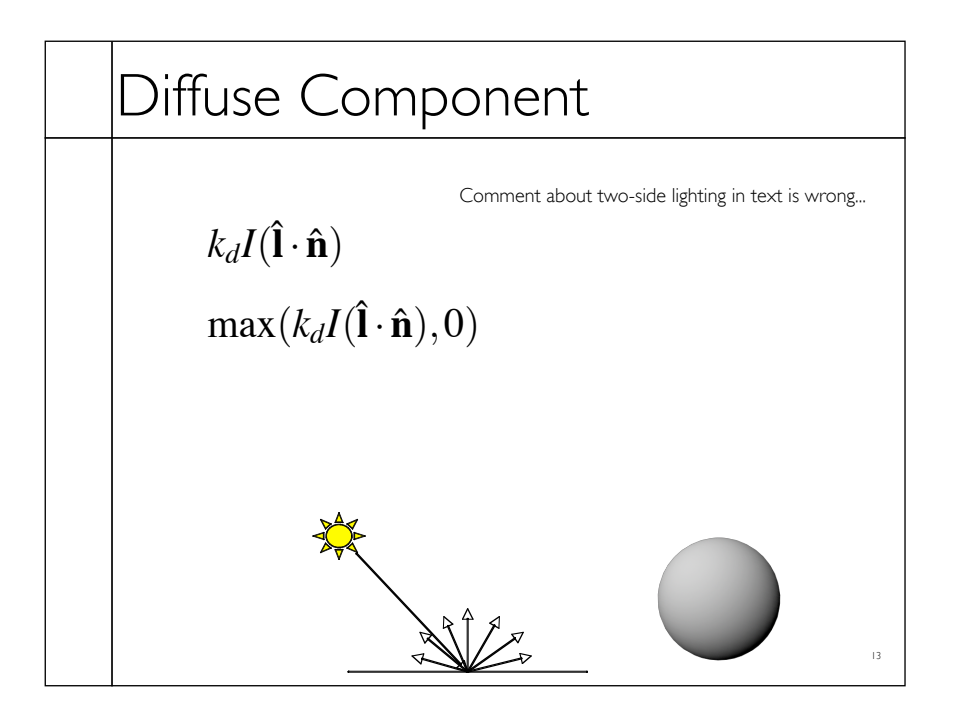

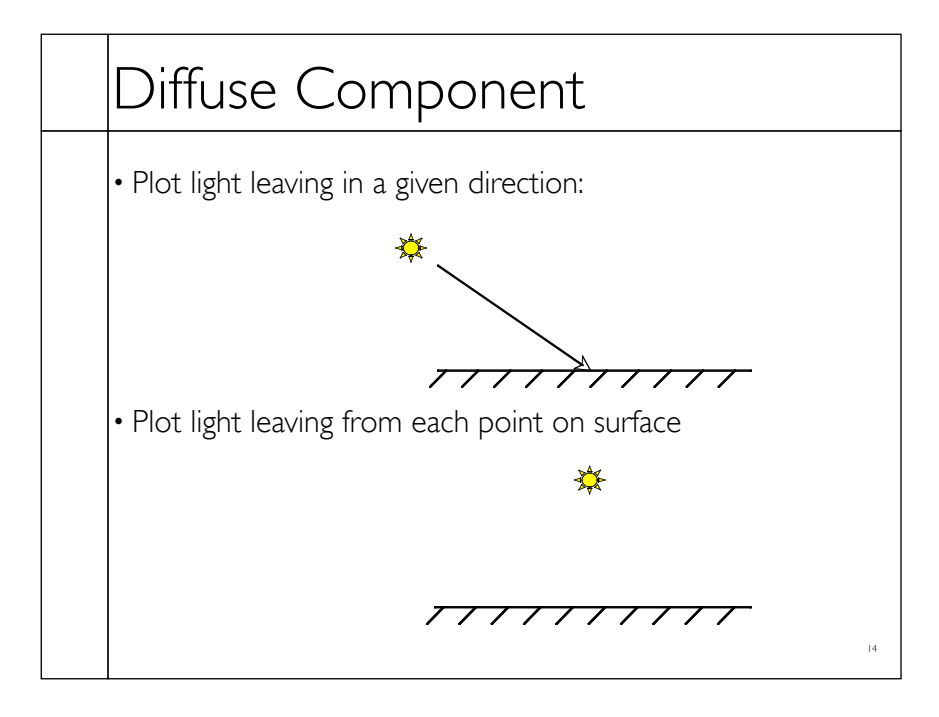

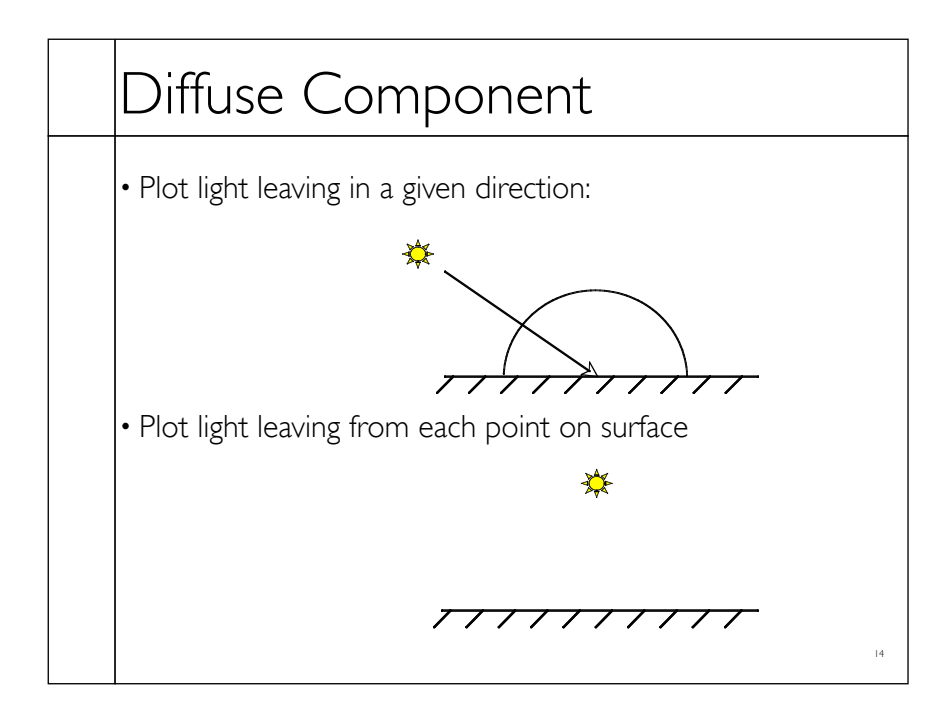

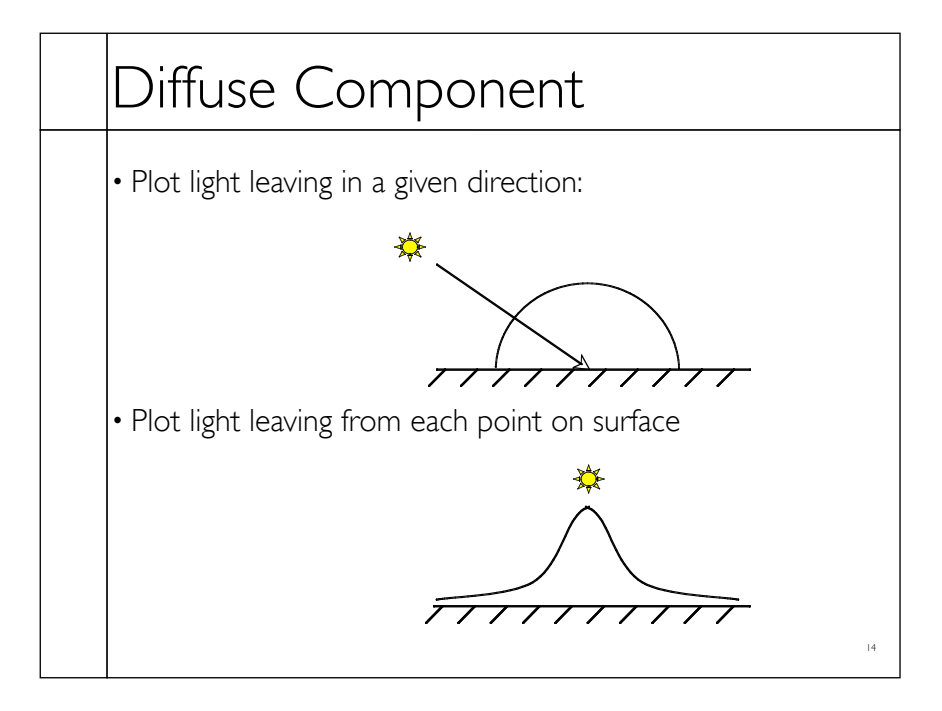

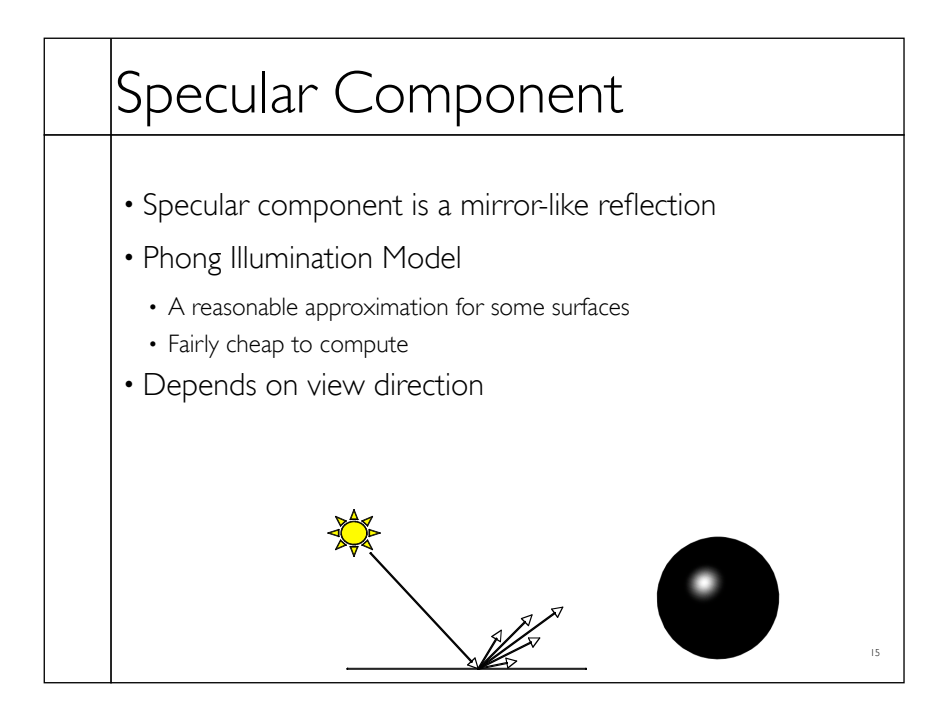

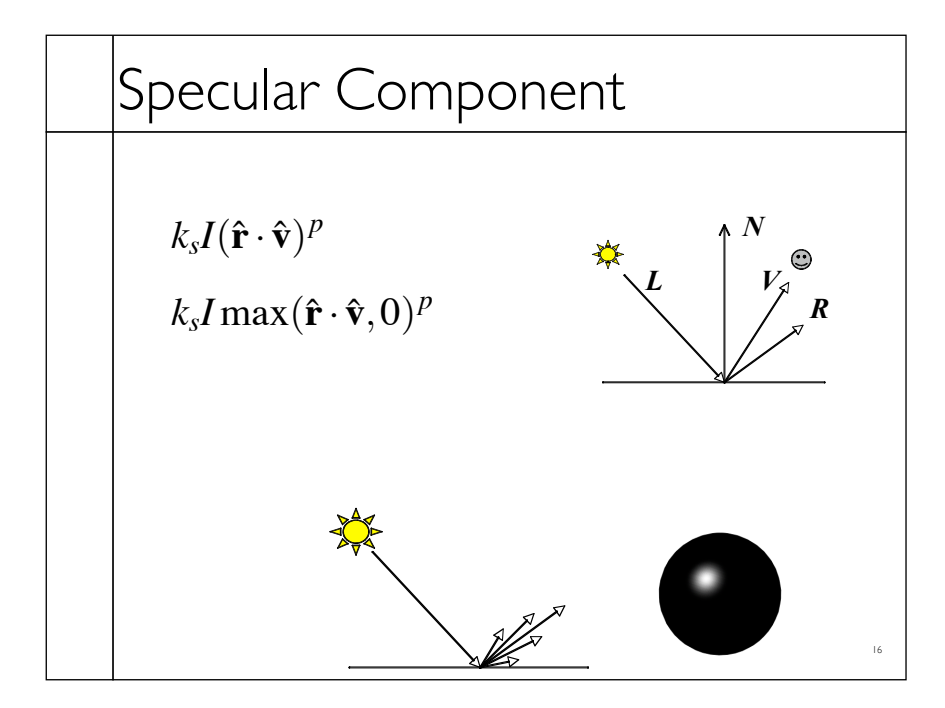

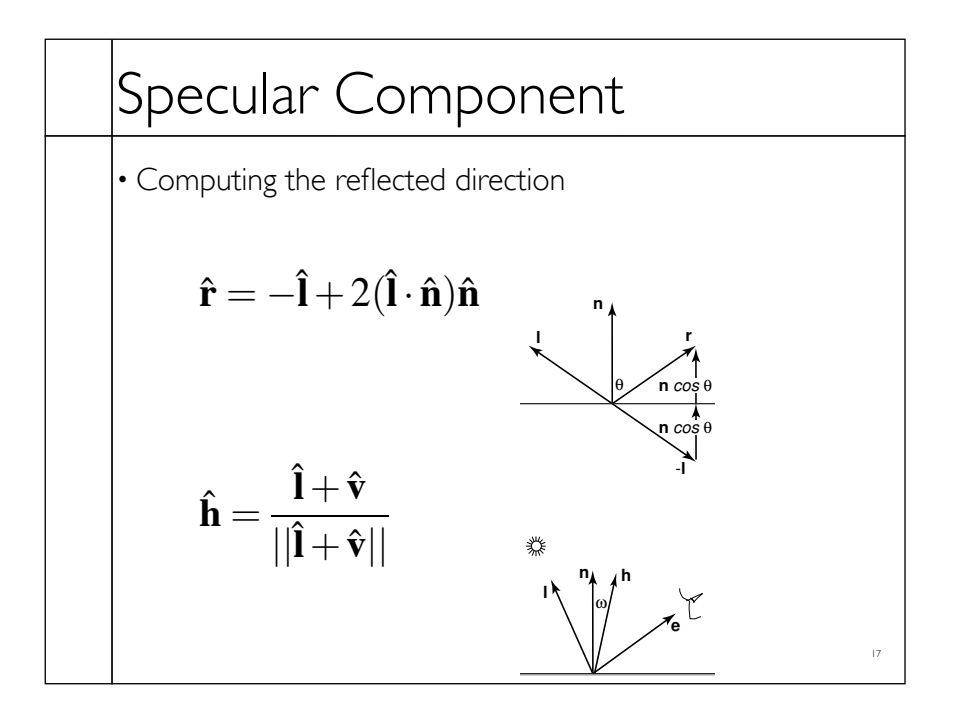

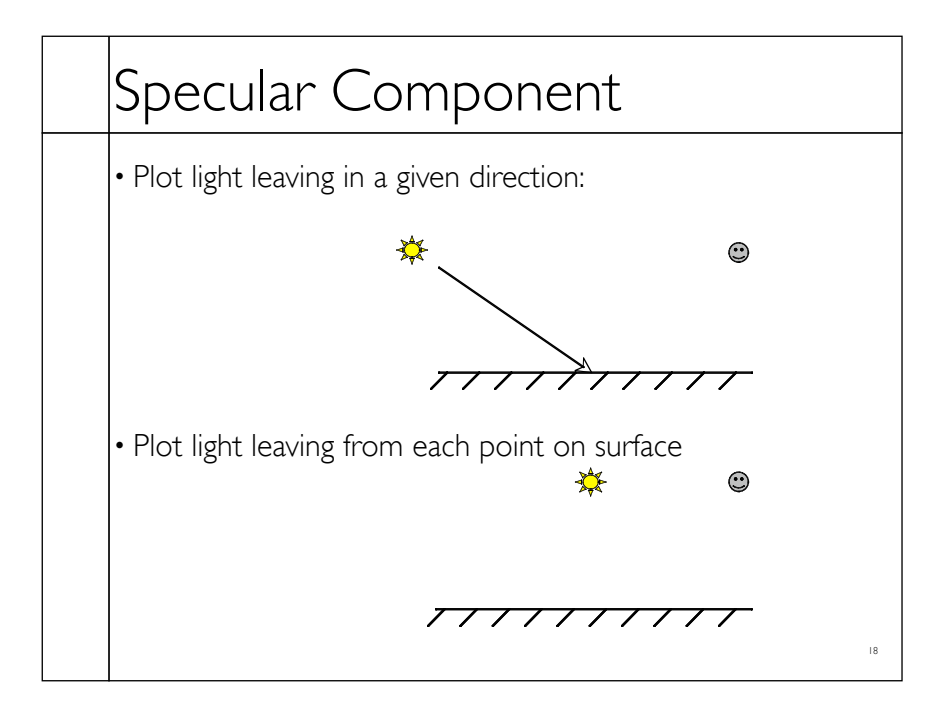

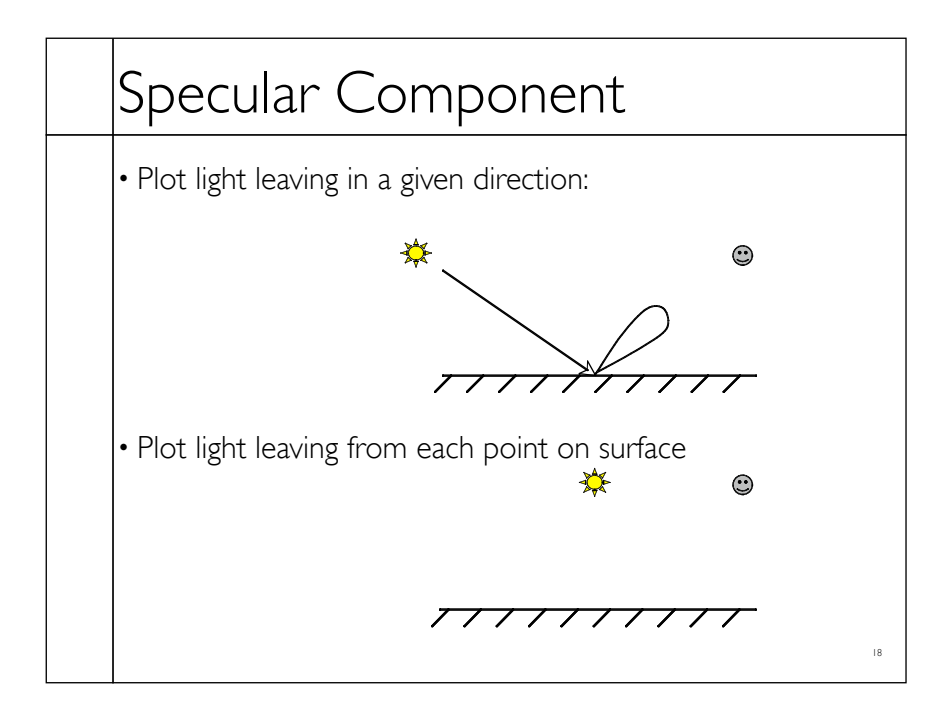

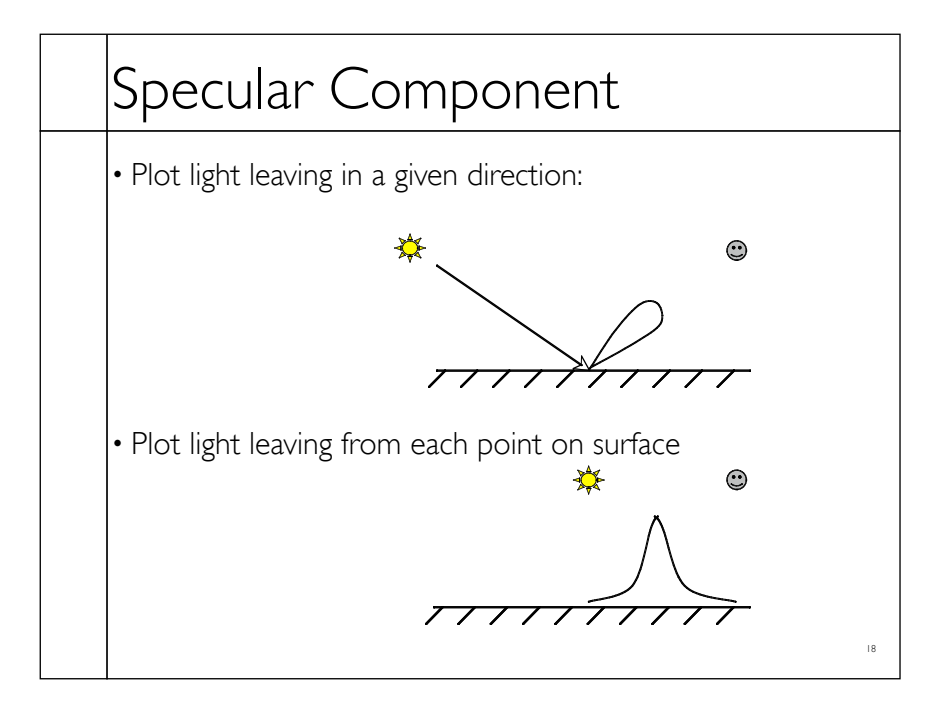

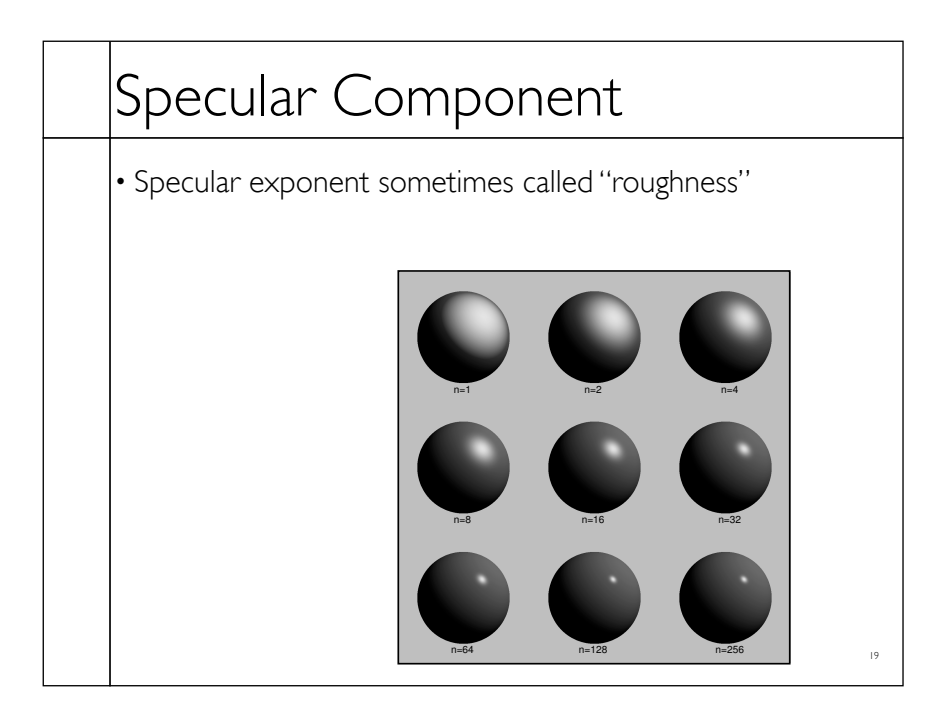

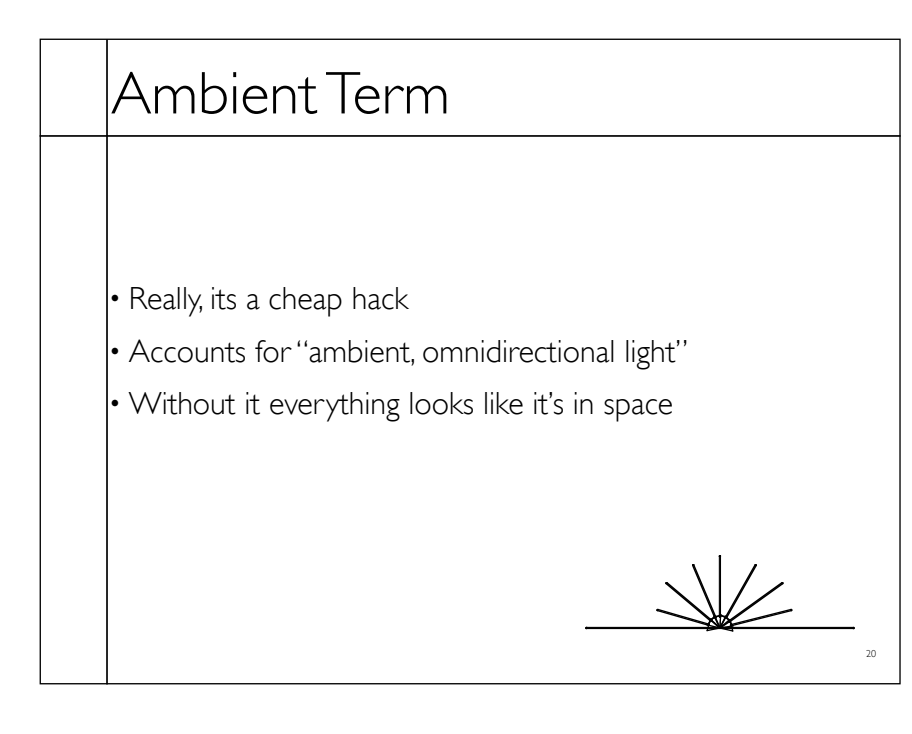

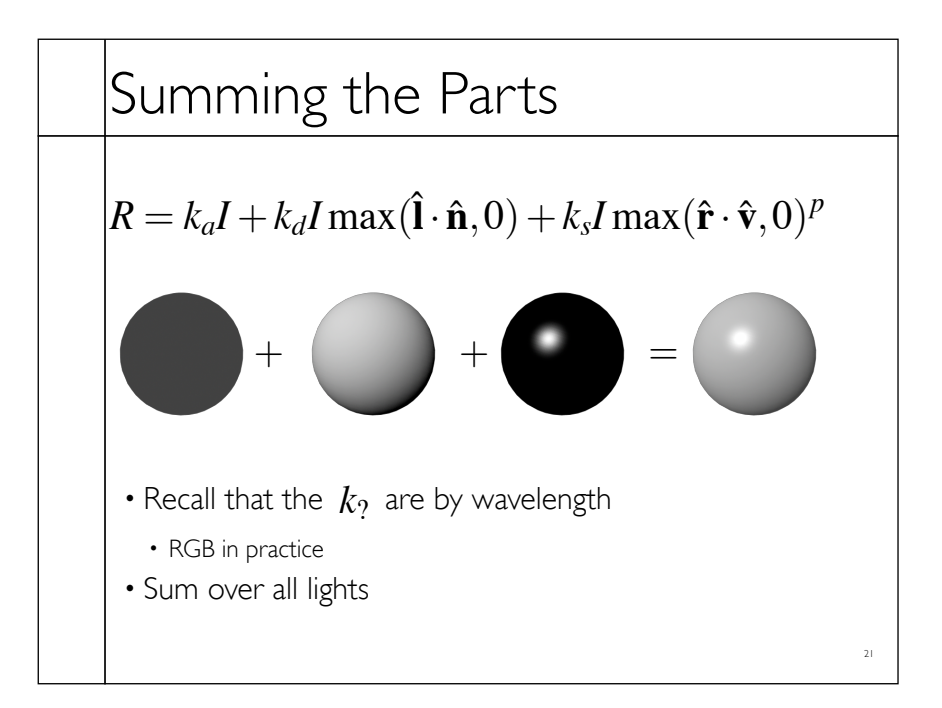

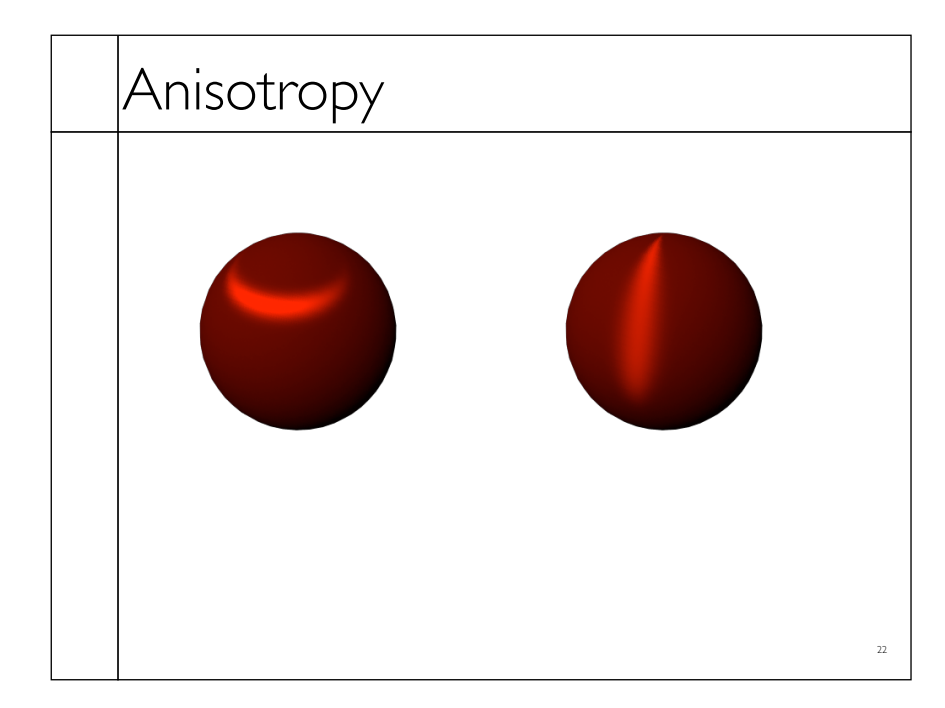

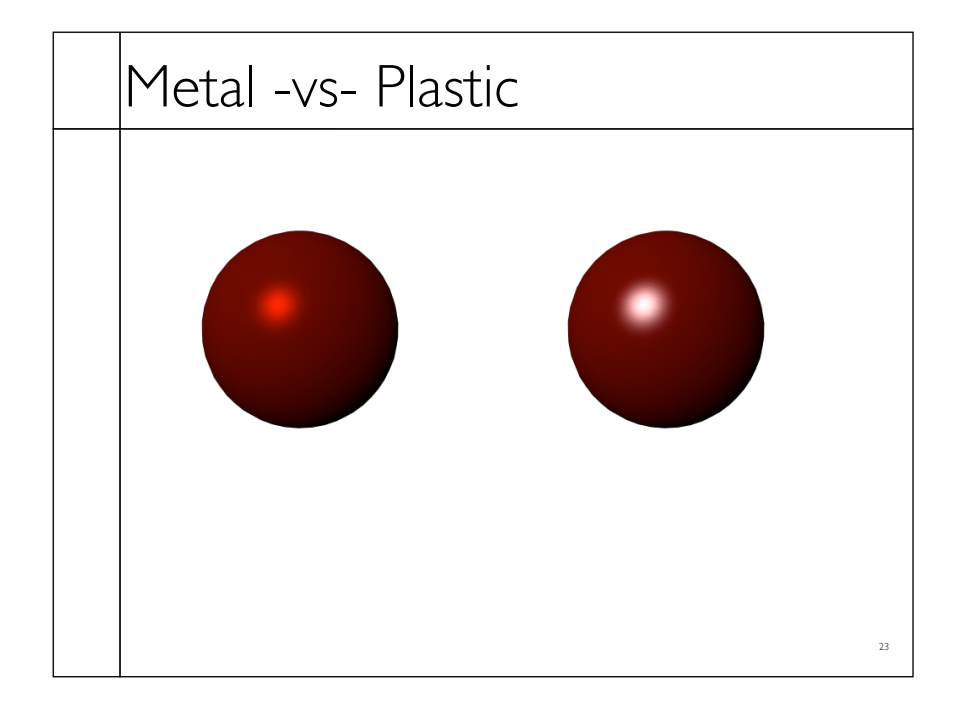

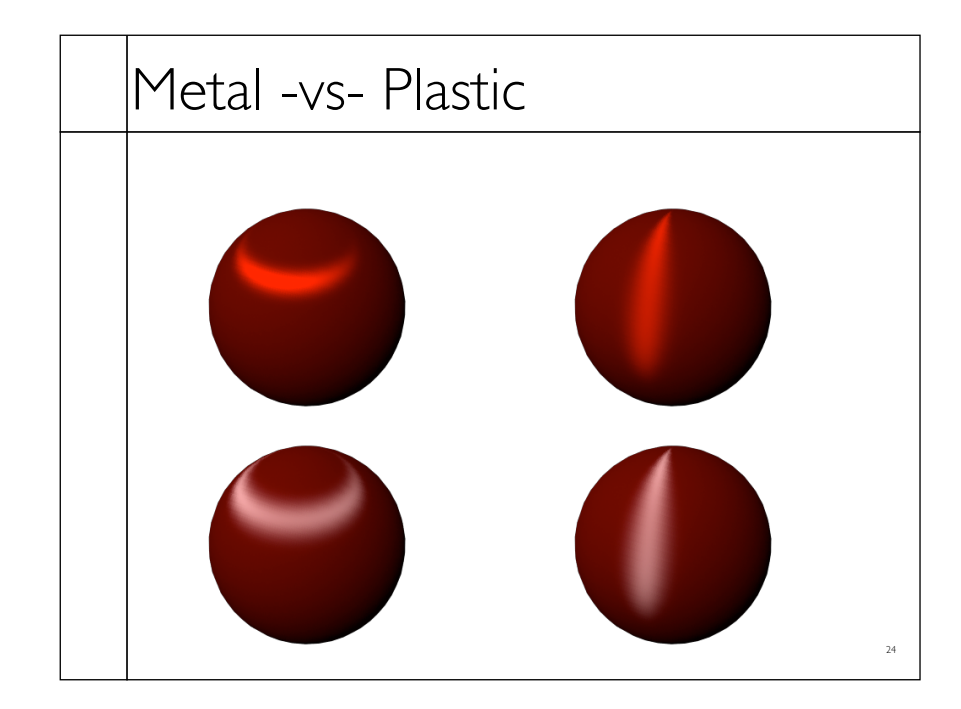

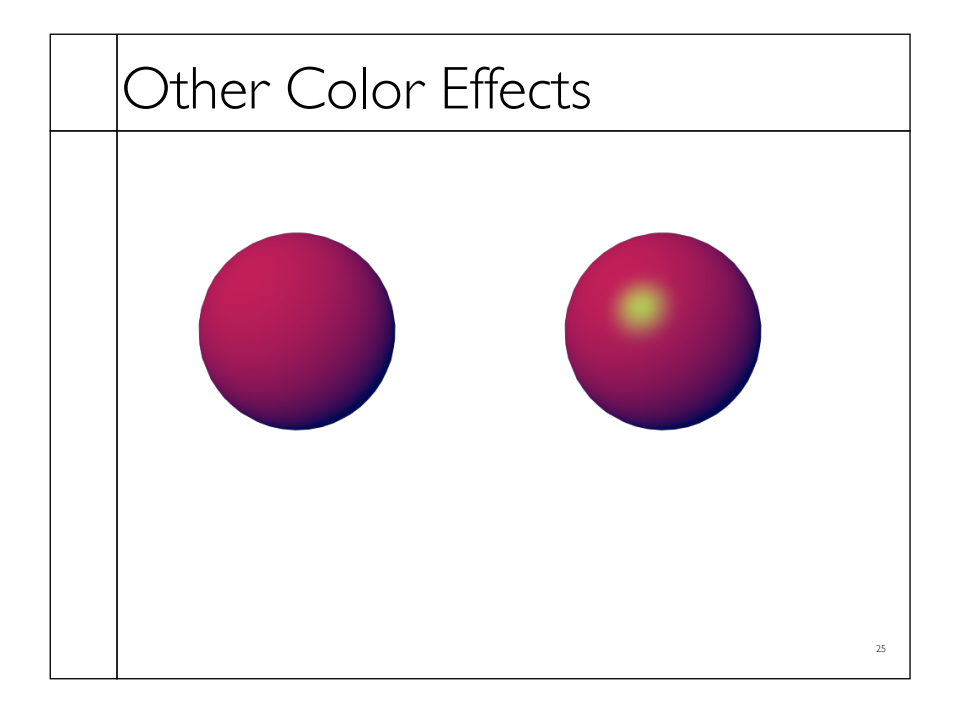

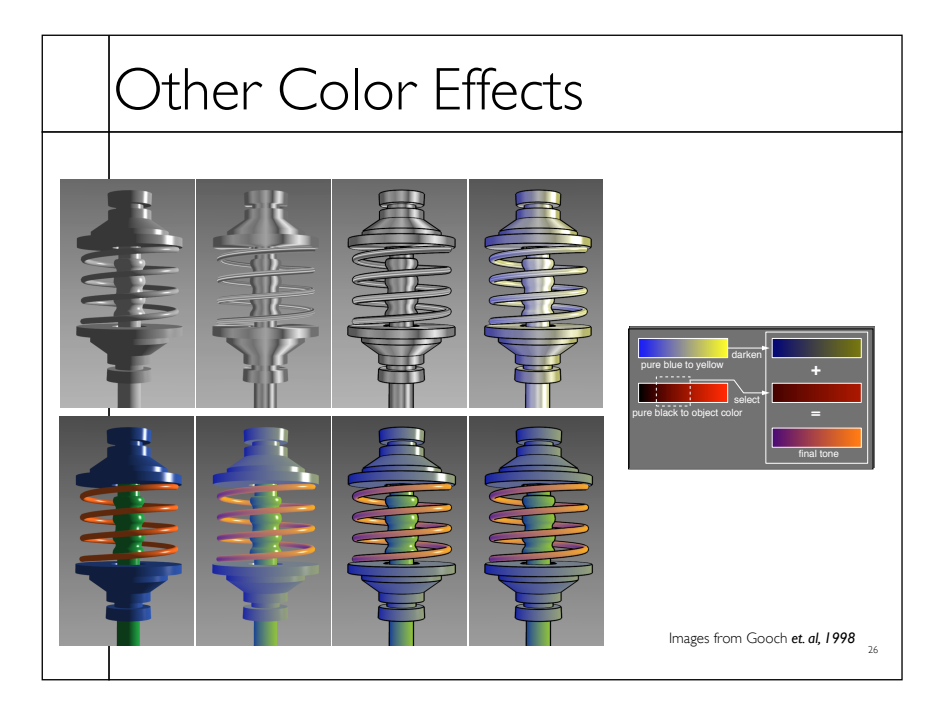

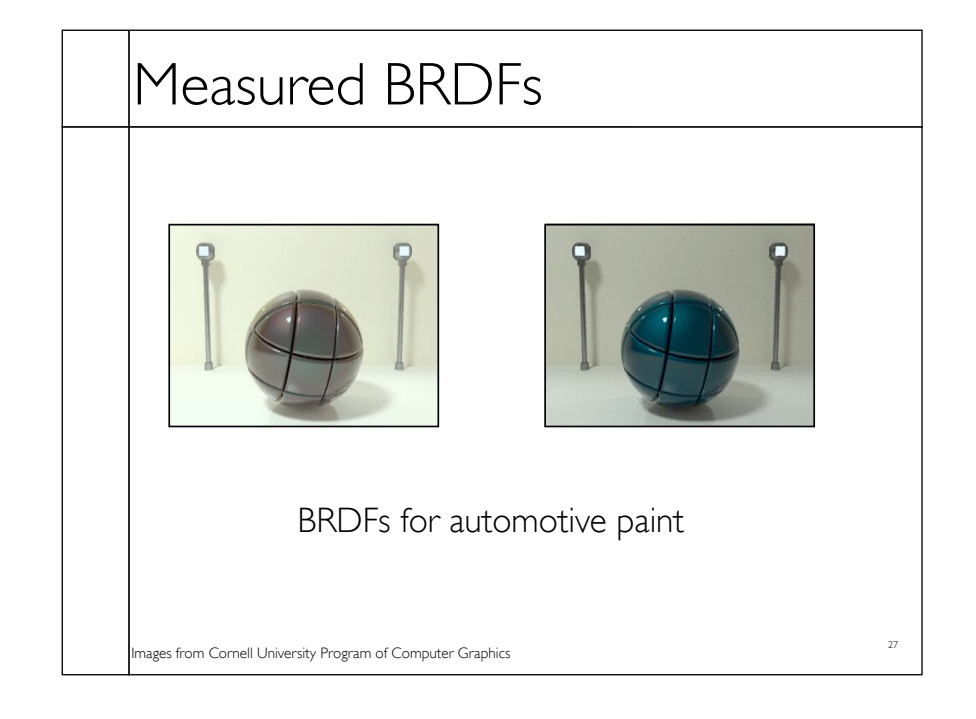

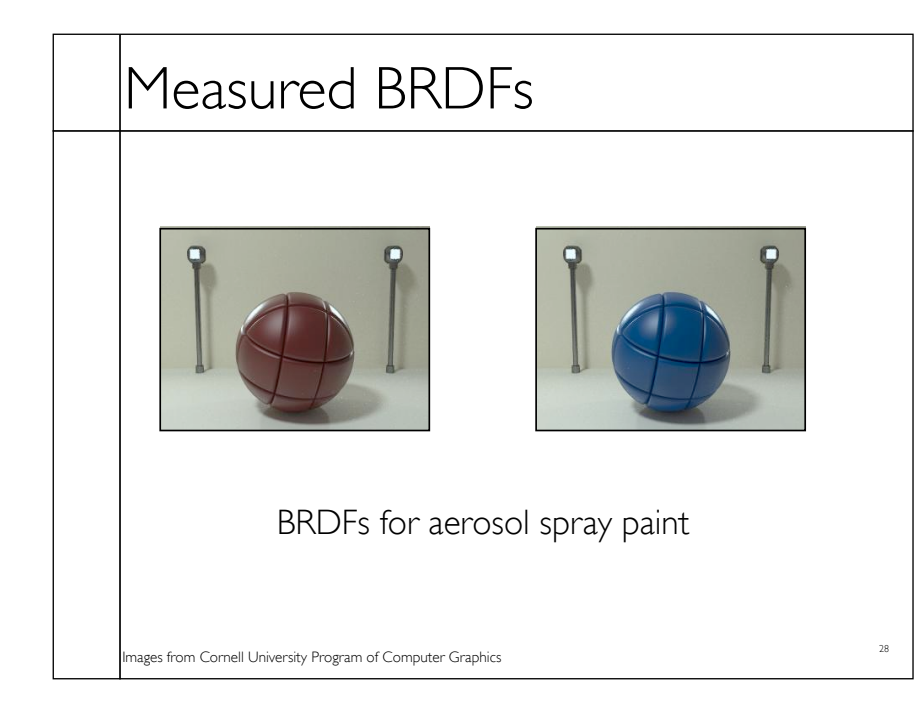

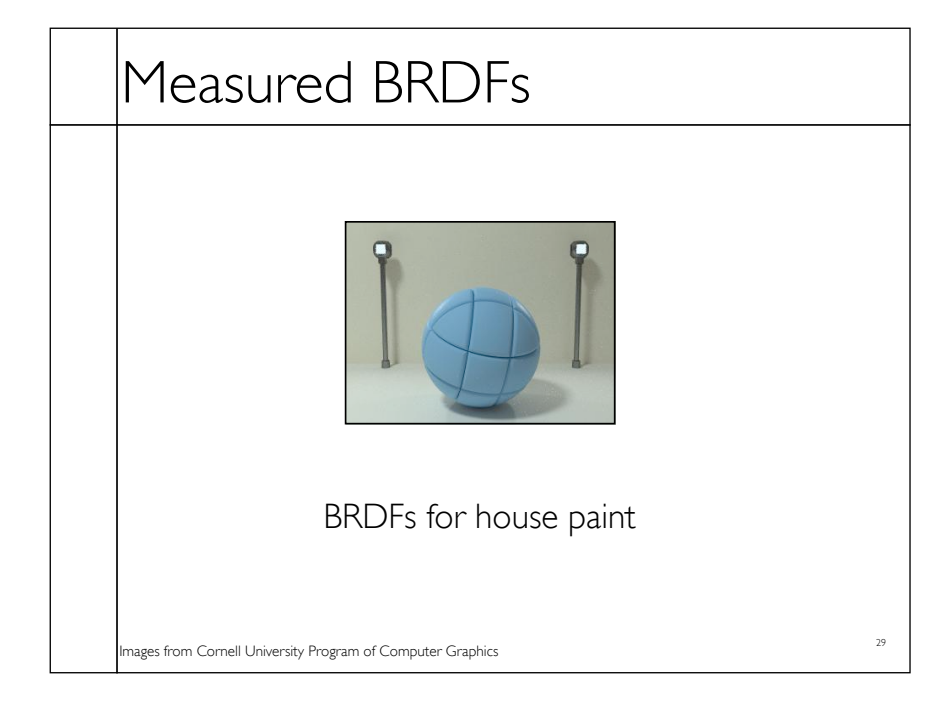

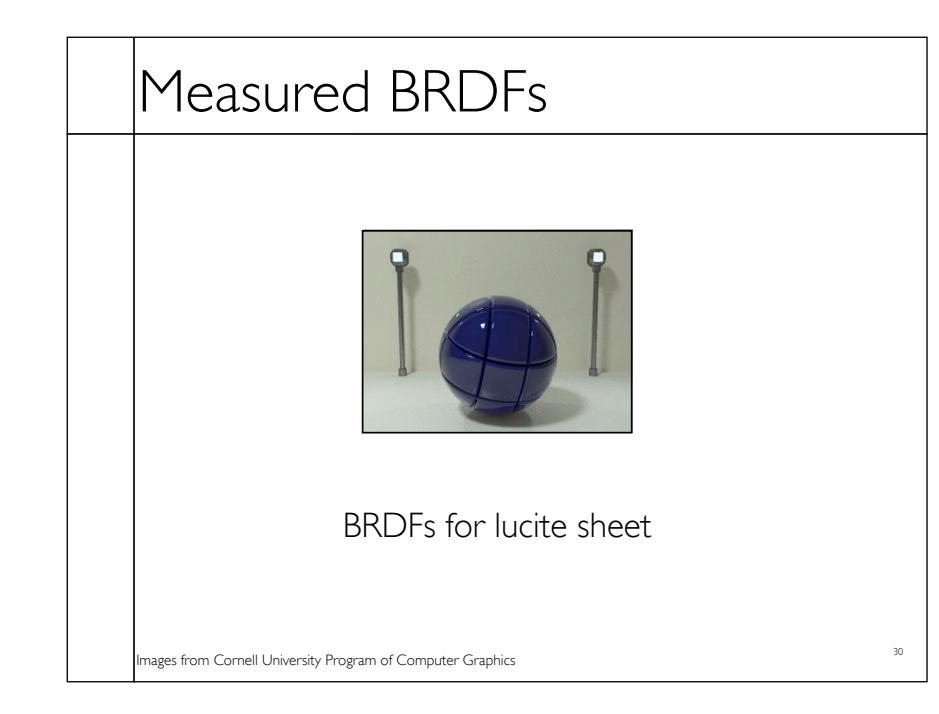

# Details Beget Realism • The "computer generated" look is often due to a lack of fine/subtle details... a lack of richness.

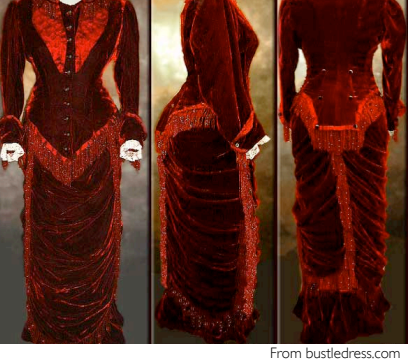

31

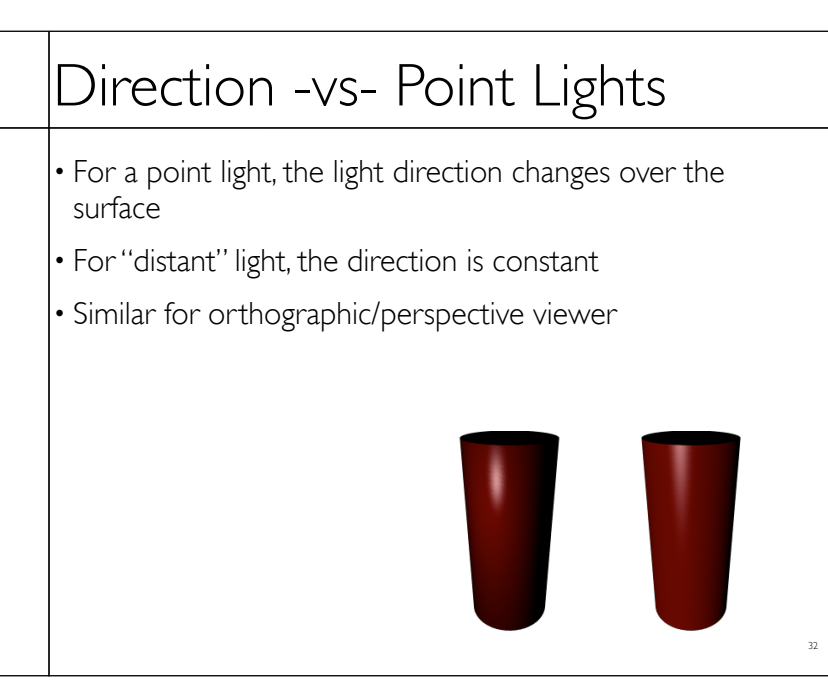

#### Falloff

• Physically correct:  $1/r^2$  light intensify falloff

33

- Tends to look bad (why?)
- Not used in practice
- $\cdot$  Sometimes compromise of  $1/r$  used

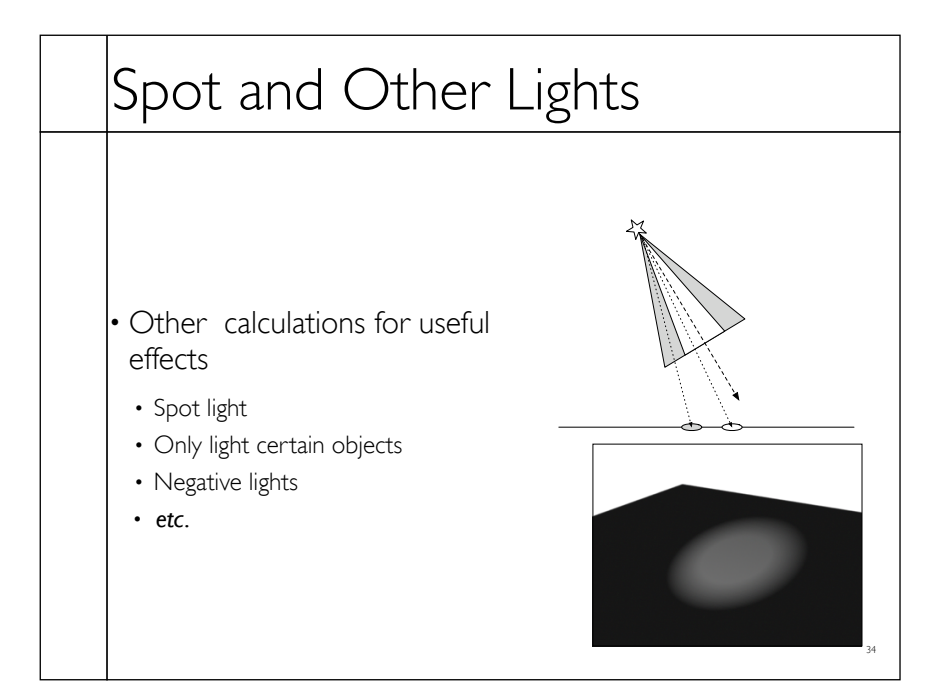

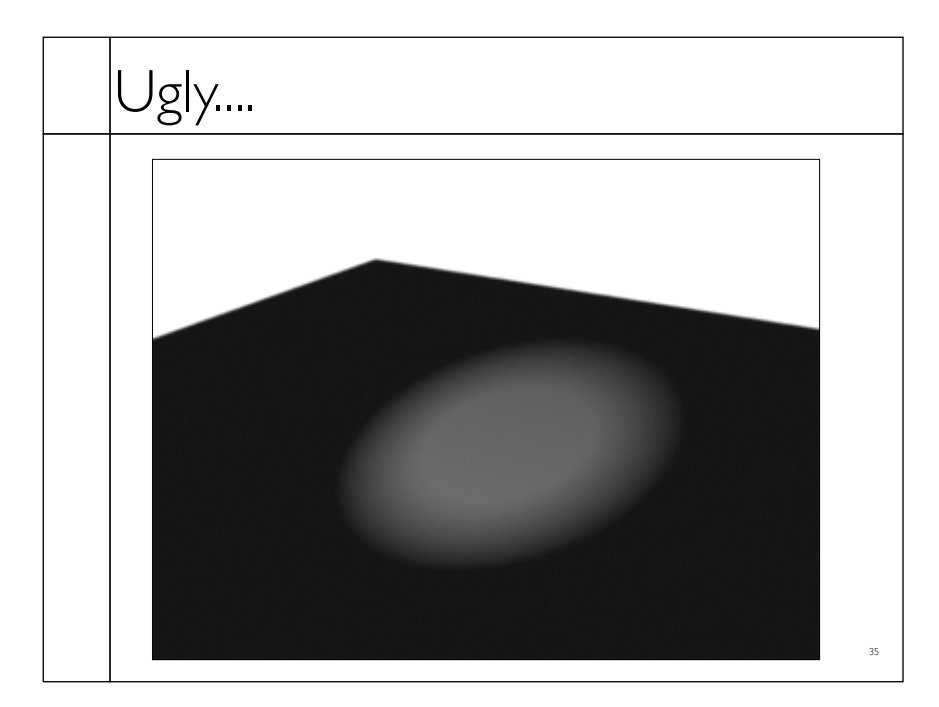

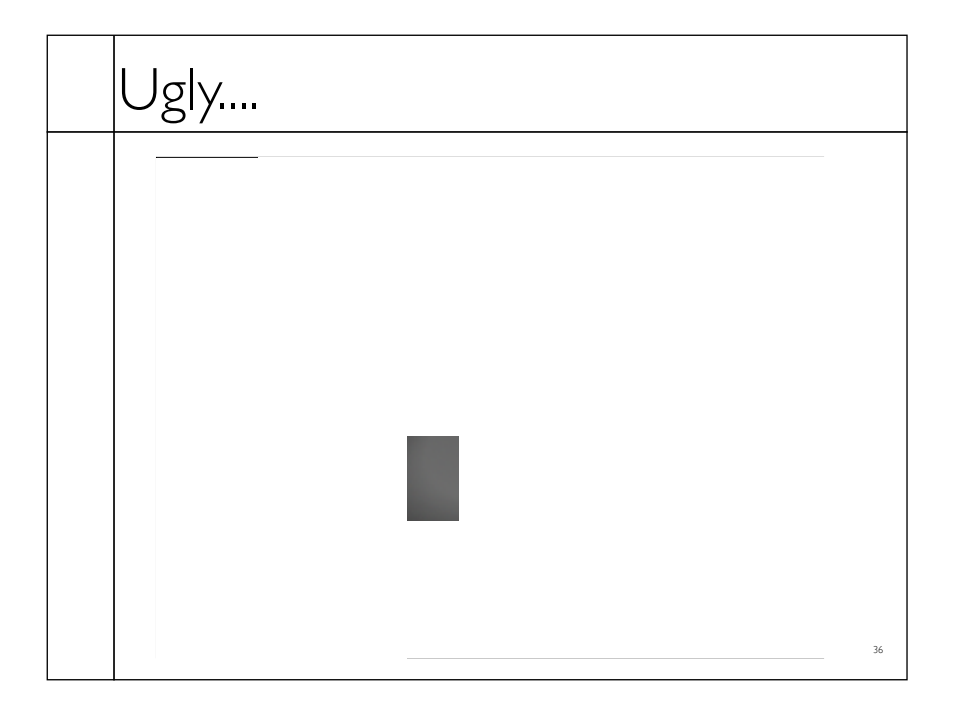

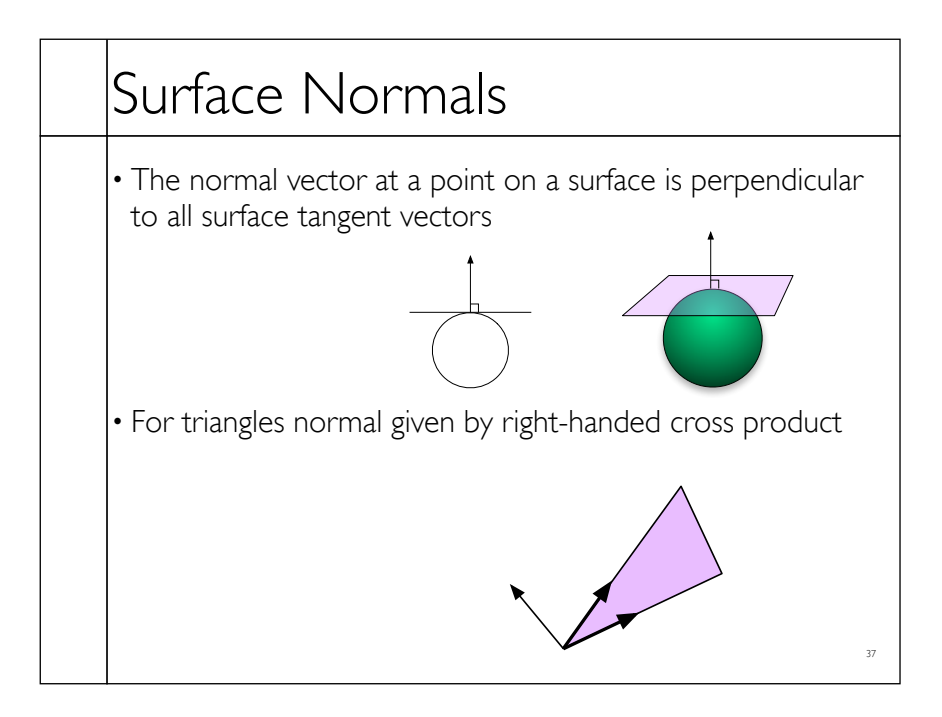

# Flat Shading

- Use constant normal for each triangle (polygon)
- Polygon objects don't look smooth
- Faceted appearance very noticeable, especially at specular highlights
- Recall mach bands...

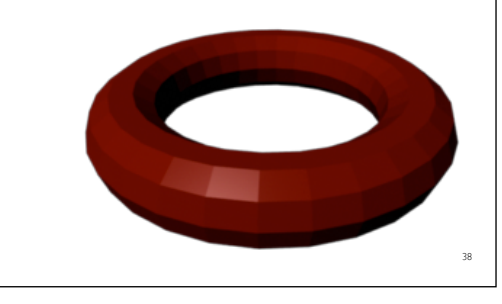

39

## Smooth Shading

- Compute "average" normal at vertices
- Interpolate across polygons
- Use threshold for "sharp" edges
- Vertex may have different normals for each face

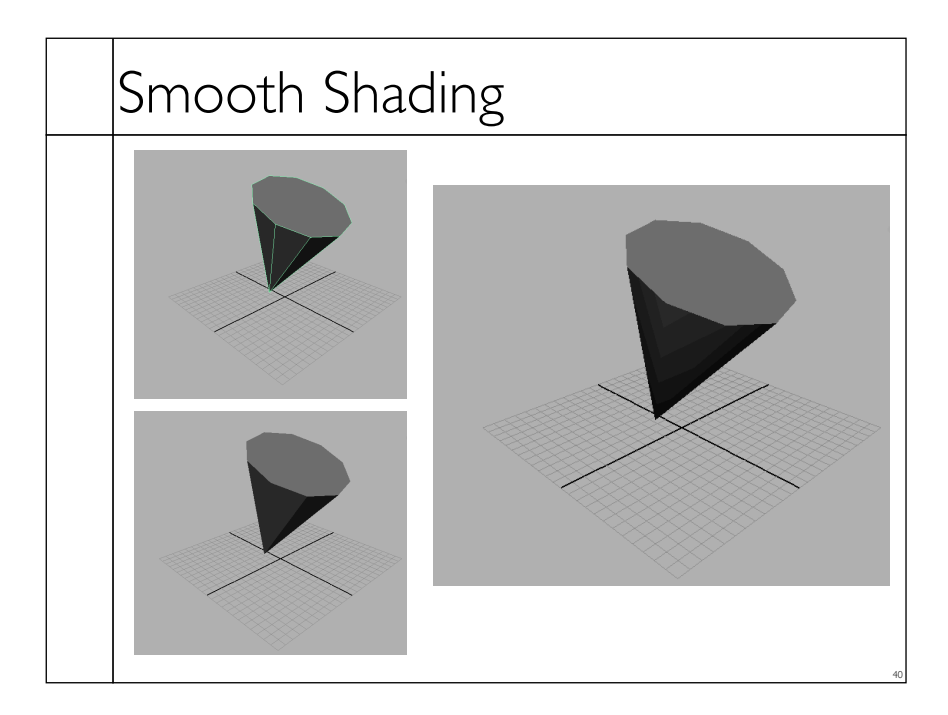

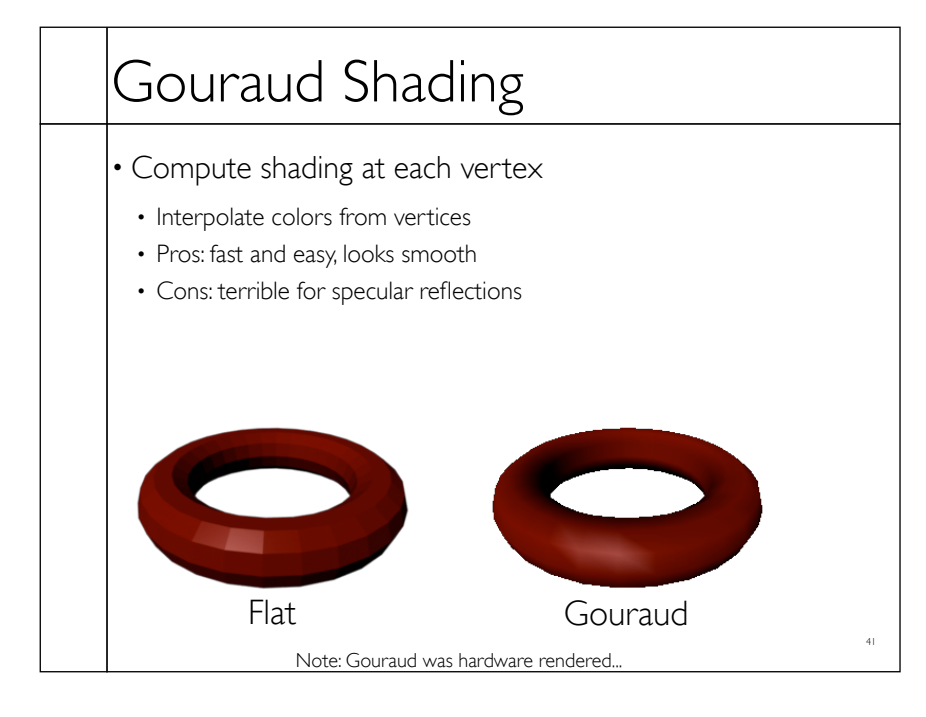

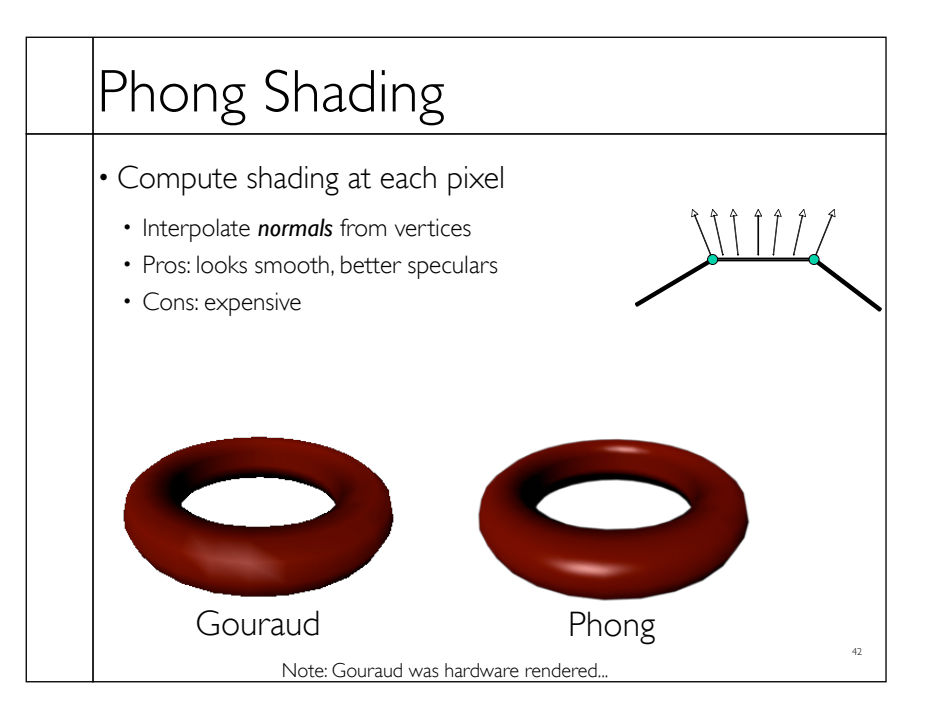